# **Was sind Blender Apps?**

**Kategorien :** [3D-Visualisierung](https://blog.r23.de/3d-visualisierung/)

Schlagwörter : [3D-Modelling,](https://blog.r23.de/tag/3d-modelling/) [Blender](https://blog.r23.de/tag/blender/)

**Datum :** 4. November 2022

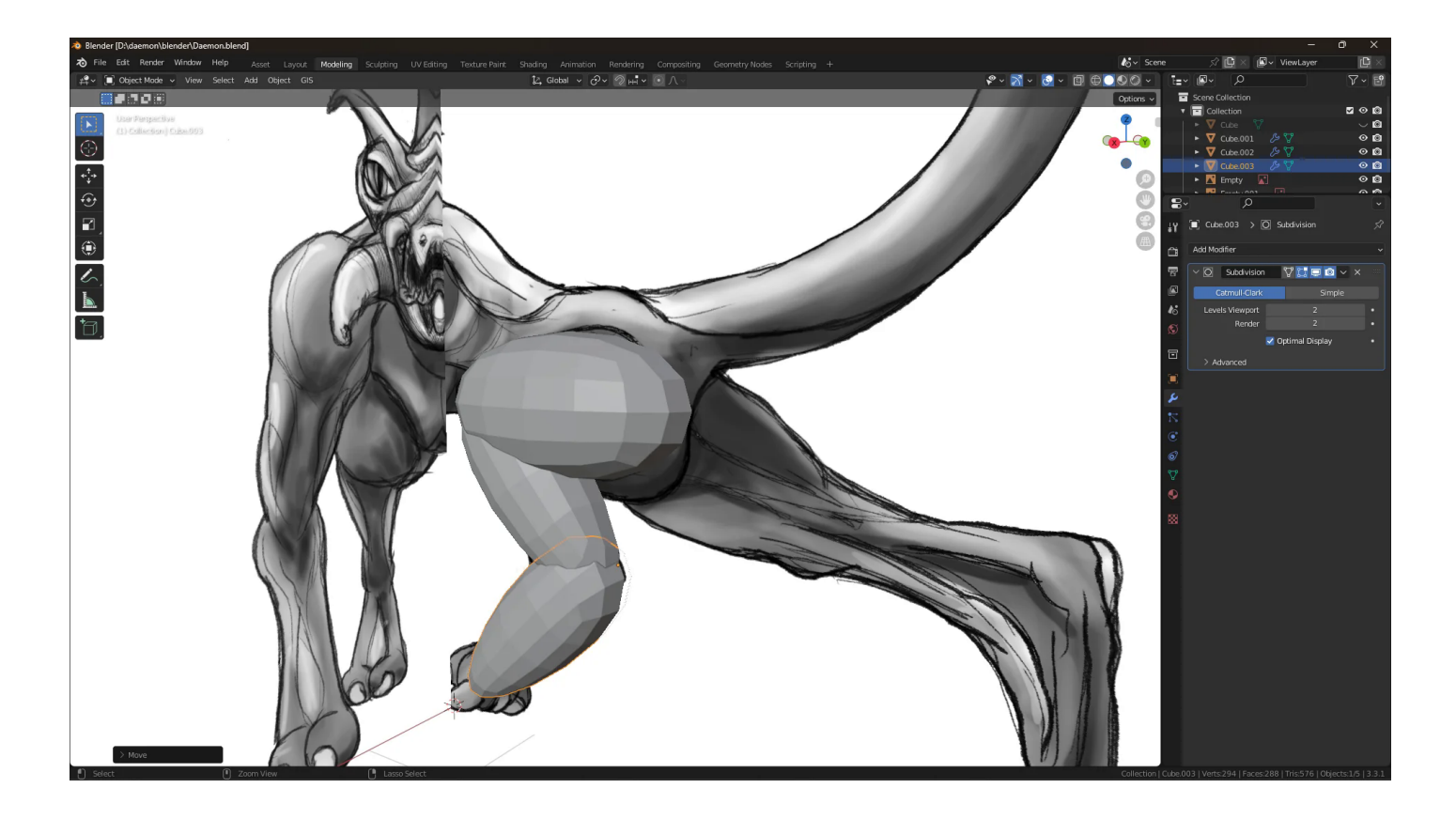

Die Entwickler von Blender, dem Open-Source-3D-Computergrafikprogramm, haben den Prototyp von einem App-Baukasten veröffentlicht.

Blender Apps können alles, was Blender kann, und noch viel mehr, wenn sie erweitert werden. Blender Apps sind so konzipiert, dass sie portabel sind und sich auf eine bestimmte Anwendung konzentrieren.

Beispiele

Die Anwendungsfälle reichen von der Ausbildung über die Produktionspipeline bis hin zu Endprodukten. Die Entwickler von Blender haben ein paar Beispiele aufgezeigt. Interessant finden wir das Beispiel, mit der Architektur App:

"Als Architekt möchte ich einem Kunden ein Projekt schicken, damit er sich darin umsehen und es selbst erleben kann." In diesem Fall sollte die App einfach zu bedienen sein, auch wenn der Kunde noch nie etwas von Blender oder 3D-Software gehört hat. Sie könnten die Szene vorbereiten, grundlegende Navigationssteuerungen hinzufügen und die .blend-Dateien des Projekts zusammen mit Blender selbst bündeln. Der Kunde würde eine .zip-Datei mit einer einzigen ausführbaren Datei erhalten.

Genau wie Apps auf Ihrem Handy können Blender Apps als Standalone ausgeliefert werden, ohne dass Blender installiert sein muss. Sie können so gestaltet werden, dass sie keine Vorkenntnisse über Blender erfordern.

Erfahren Sie mehr über die Blender App<https://code.blender.org/2022/11/blender-apps/>

### **Jetzt sind Sie gefragt!**

Würden Sie sich eine Blender-App von uns installieren? Einfach eine Blender-App von unserer Webseite downloaden und sich dann auf dem eigenen Rechner installieren?

Haben Sie Anregungen, Ergänzungen oder einen Fehler gefunden? Dann freuen wir uns auf Ihren Kommentar.

Sie können diesen Beitrag natürlich auch weiterempfehlen. Wir sind Ihnen für jede Unterstützung dankbar!

# **Blender-App in der Digitalen Bildhauerei.**

In der Digitalen Bildhauerei wird im Gegensatz zur herkömmlichen Bildhauerei die Skulptur nicht von Hand bearbeitet, sondern in entsprechenden Computeranwendungen realisiert und danach im 3D-Verfahren erstellt. Je nach Verfahren wird die entstehende Skulptur Schicht für Schicht im 3D-Druck hergestellt, oder von einer CNC-Fräse, CNC-Drehmaschine oder Laser-Cutter aus einem Materialblock durch Materialabtrag herausgearbeitet.

Digitale Bildhauerei ist ein Gebiet der Digitalen Kunst.

Da wir für [Auftragsarbeiten zur Verfügung](https://blog.r23.de/anfrage/?action=other) stehen, können Sie uns Skizzen, Fotos, Zeichnungen usw. übersenden und wir erstellen Ihnen Ihr 3D-Modell. Vor dem 3D-Verfahren binden wir unsere Kundinnen und Kunden in die Qualitätskontrolle ein. Wenn etwas an dem 3D-Modell nicht den Wünschen und Erwartungen entspricht - ist eine kostenaufwendige Herstellung einer Skulptur sicherlich nicht sinnvoll.

Hier können wir uns die Verwendung einer Blender-App sehr gut vorstellen. Was meinen Sie? Wir freuen uns auf Ihren Kommentar.

In den letzten Wochen und Monaten hat sich sehr viel in der verwendeten Technologie verändert.

In diesem Sommer haben wir für Sie eine Digitale Bildhauerei eingerichtet. Wir zeigten Ihnen bereits die ersten Werkzeuge, die wir gekauft haben. Im Juli haben wir zum [Beispiel](https://blog.r23.de/allgemein/digitale-bildhauerei-zeichenwerkzeug-erhalten/) [Zeichenwerkzeuge](https://blog.r23.de/allgemein/digitale-bildhauerei-zeichenwerkzeug-erhalten/) erhalten.

Auf der **#AdobeMAX2022** zeigte [Gio Nakpil](https://twitter.com/GioNakpil) jetzt in seiner Keynote-Präsentation, wie er mit [#Substance3DModeler](https://twitter.com/hashtag/Substance3DModeler?src=hashtag_click) seinen Drachen-Asset modellierte. Das Zeitraffer-Video veröffentlichte er auch auf Twitter[: https://twitter.com/GioNakpil/status/1587560811488124929](https://twitter.com/GioNakpil/status/1587560811488124929)

Absolut spannend, wie er an einem gewissen Punkt einfach in den VR-Raum geht und dort sein 3D-Modell optimiert und die vielen Details modelliert.

Anstelle eines Drachens könnten Sie sich zum Beispiel einen roten Elefanten in Low Poly Art von uns in den Vorgarten stellen. Wir haben zum Beispiel in unserem Onlineshop ein 3D-Modell von einem Elefanten im Angebot:

[https://blog.r23.de/3-d\\_modelle\\_metaverse/3d-modelle-online-guenstig-kaufen/low-poly-elefant/](https://blog.r23.de/3-d_modelle_metaverse/3d-modelle-online-guenstig-kaufen/low-poly-elefant/)

Nachfolgend ein Screenshot von Blender:

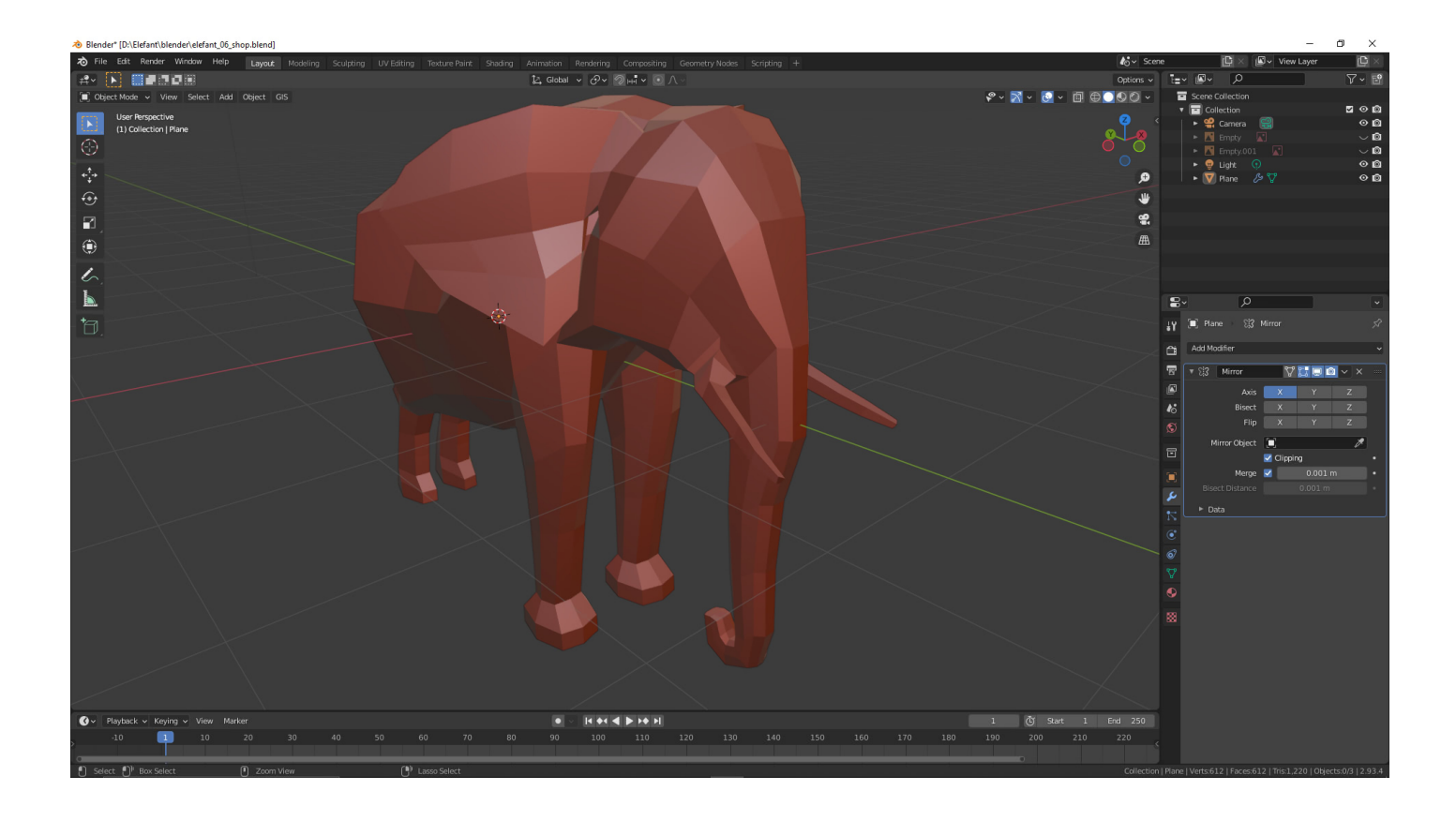

Mit einer Blender-App könnten Sie jetzt einfach das 3D-Modell von allen Seiten prüfen und dann sich für ein 3D-Druck-Verfahren entscheiden.

Selbstverständlich ist die Datei in unserem Onlineshop noch nicht für den 3D-Druck optimiert.

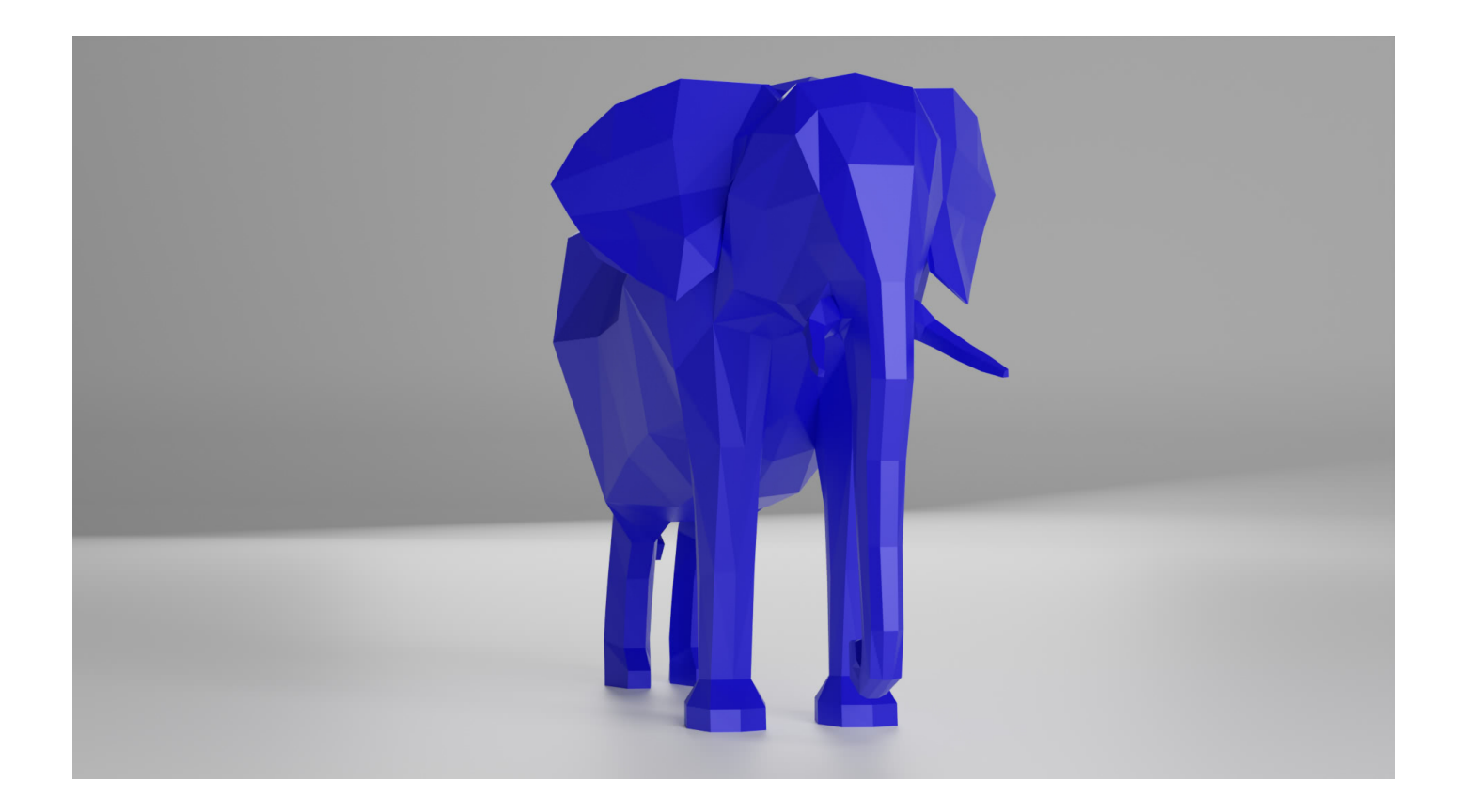

Wir könnten den Elefanten auch als **Augmented Reality Erlebnis** zur Verfügung stellen.

## **Augmented Reality: Roter Elefant – Red Elephant**

Es ist nun möglich, interaktive **Augmented Reality Erlebnisse** umzusetzen. Mit dem Browser in die erweiterte Realität, ohne App. Wir können es für Sie umsetzen – betrachten Sie das 3D-Modell in AR und erleben Sie die Interaktion direkt auf Ihrem Smartphone.

Wenn wir bei dem roten Elefanten bleiben und dieser eine Skulptur für Ihren Garten werden soll, könnten Sie den optimalen Standort mit **Augmented Reality** in Ihrem Garten prüfen.

### **Dämon in Blender modellieren**

Selbstverständlich sind auch Fabelwesen, Monster, Trolle und Dämonen in unserem Atelier möglich. Wenn Ihr Kind ein Monster gezeichnet hat, könnten wir Ihnen aus der Kinderzeichnung eine Skulptur für das Büro erstellen. Einfach, schnell und kostengünstig.

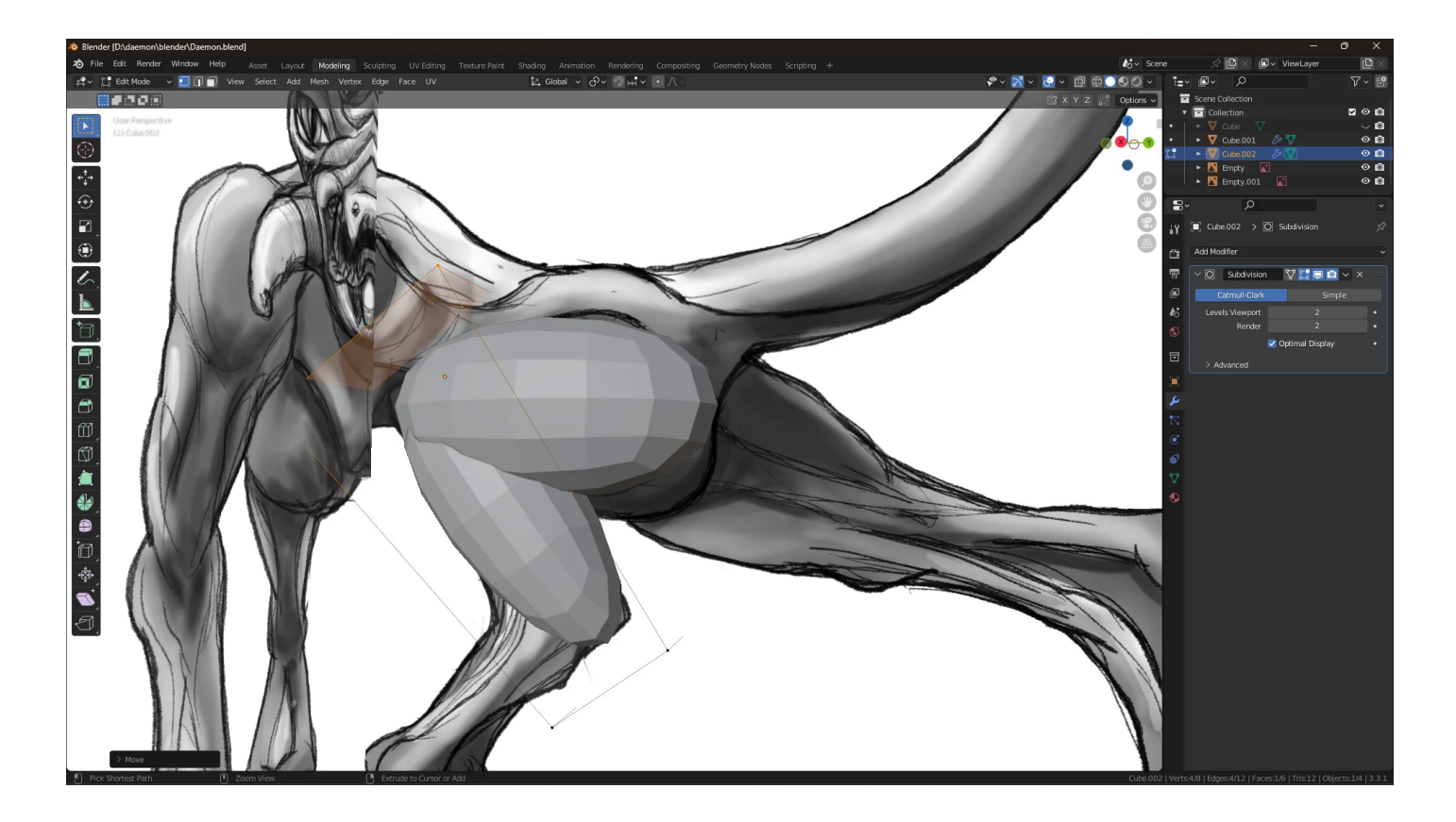

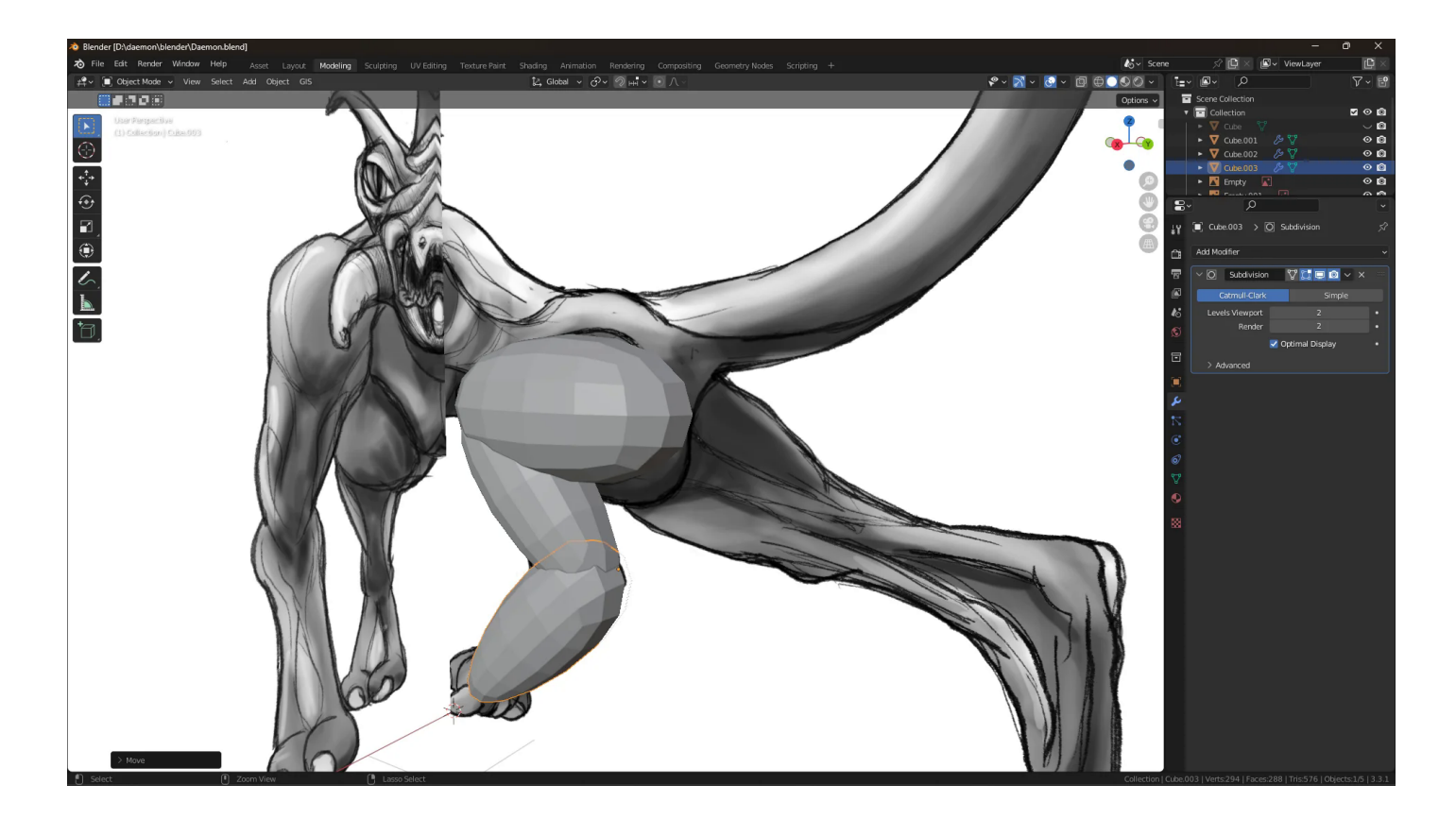

### **Wie geht weiter?**

Wir modellieren ein sogenanntes Base-Mesh von einem Monster. Es waren in den letzten Tagen einfach zu viele technische Themen hier im Blog. Anschließend entscheiden wir uns, was wir mit dem 3D-Modell machen werden.

Einen schönen Freitagabend und ein erholsames Wochenende wünschen wir Ihnen.

#### **Verwandeln Sie Ihren Commerce mit AR und 3D-Produktvisualisierung!**

Bei uns geht es um Techniken, die es schaffen, das Produkt zum Erlebnis zu machen. Virtual & Augmented Reality, 360 Grad-Videos, Darstellungen in 3D, virtuelle Showrooms. Die Besucher:innen sollen eintauchen in die Welt des Unternehmens mit immersiven Technologien.

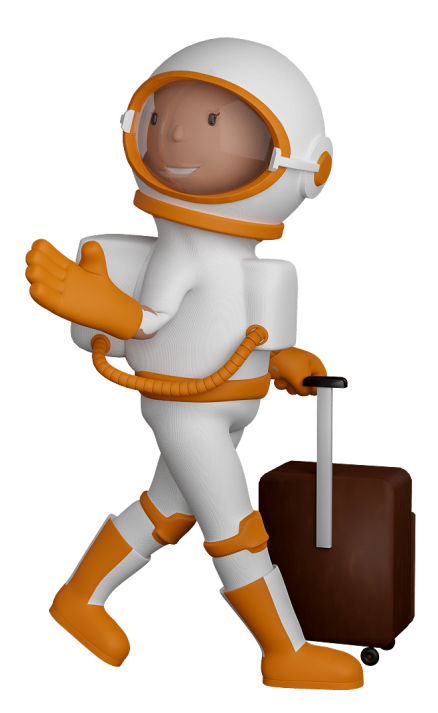

Sie können uns mit der Erstellung von individuellen 3D-Visualisierungen beauftragen. Jeder kann 3D-Visualisierungen bei unserem Kreativservice bestellen - unabhängig davon, ob Sie nur ein einzelnes 3D-Modell benötigen oder viele.

Wir unterstützen Sie bei der Umsetzung Ihres Augmented Reality (AR) oder Virtual Reality (VR) Projektes! Egal ob [Produktfotografie,](https://fantasiestudios.de/) [3D-Scan-Service,](https://blog.r23.de/3-d_modelle_metaverse/3d-scannen-dienstleistung/3d-scan-hole-dir-deinen-3d-inhalt-gleich-hier/) [3D-Visualisierung](https://blog.r23.de/anfrage/) oder fertige [3D-Modelle](https://blog.r23.de/produkt-kategorie/3d-modelle-online-guenstig-kaufen/) [für AR/VR](https://blog.r23.de/produkt-kategorie/3d-modelle-online-guenstig-kaufen/) – wir beraten Sie persönlich und unverbindlich.

#### **Wo kann ich Anregungen, Lob oder Kritik äußern?**

Ihre Meinung ist uns wichtig! Schreiben Sie uns, was Ihnen in Bezug auf unser Angebot bewegt. [info@r23.de](mailto:info@r23.de)

#### **R23 — Ihr Atelier für Virtual Reality und interaktive Markenerlebnisse**

Wünschen Sie ein individuelles Angebot auf Basis Ihrer aktuellen Vorlagen, nutzen Sie einfach unser **[Anfrageformular](https://blog.r23.de/anfrage/)**.

### **Was sind Blender Apps?**

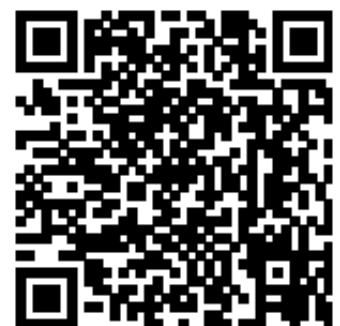

<https://blog.r23.de/3d-visualisierung/was-sind-blender-apps/>

Besuchen Sie uns auch auf **Facebook** und **Twitter**.

r23 Thüringenstr. 20 58135 Hagen **Deutschland** Telefon: 02331 / 9 23 21 29

E-Mail: info@r23.de

Ust-IdNr.:DE250502477